## **DateDiff() Function (VB work-a-like)**

The following is a DateDiff function for calculating the difference of intervals between two dates.

It is inspired by the VB function of the same name but is tweaked slightly from the original. The concept is; calculate the number of specified intervals between the two datetimes. Only whole intervals are counted and are specified with a string: yyyy - Year mm - Calendar Month w - Calendar week (7 days) dd - Day h - Hour m - Minute s - Second

If the first date is earlier than the second, the result will be positive otherwise negative.

There is little to no error checking so if you supply nonsense you will probably crash it or get rubbish back.

Note: The dates are subject to UnixTime constraints (no earlier than 01/01/1970). ISO8601 format is not yet supported.

**Syntax**: =DateDiff(interval,datestr1,datestr2)

**Examples**: Print DateDiff("mm","01-01-1971 00:00:00","01-06-1980 00:00:00") 'show the number of whole months between the dates InvoiceDays=DateDiff("d",InvDate\$,Now()) 'calculate the number of days since the invoice was raised Print DateDiff("yyyy","28-02-2010 17:00:00","01-01-1970 00:00:00")'show the number of years between the two dates

## **Dependencies**:

- UnixTime
- HumanTime

## Code:

```
Function DateDiff(Interval As String, dtl As String, dt2 As String) As Integer
        'return the number of whole intervals between two dates
        'Result is +ve when DT1<DT2
        'DateDiff ("dd", "01/02/2001", Now()) returns the difference in whole
days since 1st Feb 2001
        Local Integer n,s,t,u,v,x,y,z
        Select Case LCase$(Interval)
            Case "s"' Seconds
                DateDiff=UnixTime(dt2)-UnixTime(dt1)
            Case "m"' Minutes
                DateDiff=(UnixTime(dt2)-UnixTime(dt1))\60
            Case "h"' Hours
                DateDiff=(UnixTime(dt2)-UnixTime(dt1))\3600
            Case "dd" 'Days
                DateDiff=(UnixTime(dt2)-UnixTime(dt1))\86400
            Case "w" 'Weeks
                DateDiff=(UnixTime(dt2)-UnixTime(dt1))\604800
            Case "mm"' calendar Months
                t=UnixTime(dt1):u=UnixTime(dt2):s=Sgn(u-t)
                If s Then
                    dt1=HumanTime(Min(t,u)):dt2=HumanTime(Max(t,u))
```

09:30

```
t=Val(Left\$(dt1,2)):u=Val(Mid\$(dt1,4,2)):v=Val(Mid\$(dt1,7,4))
x=Val(Left\$(dt2,2)): y=Val(Mid\$(dt2,4,2)): z=Val(Mid\$(dt2,7,4))
                    for n=v+1 to z
                         DateDiff=DateDiff+12
                     next
                    DateDiff=DateDiff+(y-u)
                    If t>x then DateDiff=DateDiff-1
                EndIf
                DateDiff=DateDiff*s
            Case "yyyy"' Years
                t=UnixTime(dt1):u=UnixTime(dt2):s=Sqn(u-t)
                If s Then
                    dt1=HumanTime(Min(t,u)):dt2=HumanTime(Max(t,u))
t=Val(Left*(dt1,2)):u=Val(Mid*(dt1,4,2)):v=Val(Mid*(dt1,7,4))
x=Val(Left\$(dt2,2)): y=Val(Mid\$(dt2,4,2)): z=Val(Mid\$(dt2,7,4))
                    DateDiff=z-v
                    If u>y Then
                         DateDiff=DateDiff-1
                     ElseIf u=y Then
                         If t>x Then DateDiff=DateDiff-1
                     EndIf
                EndIf
                DateDiff=DateDiff*s
            Case Else
                DateDiff=0
        End Select
    End Function
```

Bonus! Alternative Day of Week (DoW) function There are a number of Day-of-The-Week (DoW) functions here in this library, but just to flog the idea to death; here is a DoW function using DateDiff.

UTO was a Thursday, so by calculating the number of days between then and a given date, adjusting for the position of Sunday (assuming Sunday=0) and then MODing by 7 (days in a week), we can derive the DoW for any given datetime - thus:

```
Print datediff("dd","01-01-1970 00:00:00","18-01-2018 00:00:00") mod 7 '
should be zero coz both dates are Thursdays
```

'...bump along for sunday adjustment

```
Print (4+datediff("dd","01-01-1970 00:00:00","01-01-1970 00:00:00")) mod 7
test forUT0 = 4 (thursday)
```

'try with today's date...

```
Print (4+datediff("dd","01-01-1970 00:00:00",Now())) mod 7' day today
```

If you are using DateDiff() in your code, this has to be about the simplest solution for DoW(). If not, you are better off looking at other examples here in the library as the overhead for DateDiff() is fairly high and difficult to justify for DoW() alone.

Function DoW(d\$) As Integer
DoW=(4+DateDiff("dd","01-01-1970 00:00:00",d\$)) mod 7
End Function

See Also: DateAdd()

Now()
DatePart()

From:

http://fruitoftheshed.com/wiki/ - FotS

Permanent link:

http://fruitoftheshed.com/wiki/doku.php?id=mmbasic:datediff\_function\_vb\_work\_a\_like

Last update: 2024/01/19 09:30

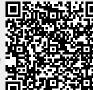